# **pagbet apk baixar**

- 1. pagbet apk baixar
- 2. pagbet apk baixar :bet zzz
- 3. pagbet apk baixar :melhor horário para jogar blaze

# **pagbet apk baixar**

Resumo:

**pagbet apk baixar : Explore o arco-íris de oportunidades em mka.arq.br! Registre-se e ganhe um bônus exclusivo para começar a ganhar em grande estilo!**  contente:

Como ganhar R\$ 20 agora?

Participar de pesquisas remuneradas. Uma forma simples e rápida de

anhar 20 reais é participando de pesquisas remuneradas. ...

Utilizar aplicativos de cashback. ...

Participar de

Telegram: um aplicativo de mensagens seguro?

Telegram é um popular aplicativo de mensagens que tem sido amplamente reconhecido como um canal seguro para comunicações online. O aplicativo cria um túnel criptografado para as mensagens em pagbet apk baixar trânsito, o que reduz as chances de interceptações não autorizadas. As suas mensagens continuam codificadas mesmo quando chegam aos servidores do Telegram.

Mas o Telegram é verdadeiramente seguro? Para responder a essa pergunta, vamos olhar para algumas das suas vantagens elimitações.

Vantagens do Telegram

Criptografia de ponta a ponta: as mensagens são criptografadas desde que são enviadas até chegarem aos destinatários.

Opção de autodestruição dos mensagens: é possível definir um temporizador para as mensagens serem apagadas automaticamente.

Capacidade de grupos maiores: o Telegram permite a criação de grupos com até 200.000 participantes.

Limitações do Telegram

Apesar das vantagens, o Telegram também tem algumas limitações. As mensagens só são criptografadas nos canais secretos e nestes canais, os administradores têm algum controlo sobre as mensagens que são postadas.

Ademais, alguns serviços de terceiros podem ter acesso às conversas. Isso quer dizer que é possível interceptar informações do Telegram através de software mal intencionado.

Como promover o seu canal no Telegram

Para obter melhores resultados e chegar a um público mais amplo, é importante promover o seu canal do Telegram:

Coloque um link para o seu canal nas suas redes sociais, no seu website e nos sites dos seus parceiros.

Adicione o link a todas as comunicações com os seus potenciais subscritores, como no seu sinal de assinatura de e-mail, nos artigos e nos posts das redes sociais.

# **pagbet apk baixar :bet zzz**

# **pagbet apk baixar**

A Escola da melhor casa de apostas aposta é uma decisão importante para os jogadores que têm direito a apostar em desportos. Actualmente, existe diversas oportunidades das casas no mercado mas qual define um mais confiável? Neste artigo vago

### **pagbet apk baixar**

A bet365 é uma das opções de retirada variadíssimas casas dos aposta espirotivas do mundo, com mais 23 anos da experiência no setor. Ela está em contato por ofercer um ampla variadade of oportunidades para apostas esperações inclusão fugabol - basquete-tênis F1, MMA

### **Betano**

A Betano é outra casa de apostas esportivas popular, que também oferece uma ampla variadade das opções dos apostadores. Ela está em contato por ter um interface fácil do uso da informação sobre operações para depósito/retirada Um beta no Tambéem transcorrer

### **pagbet apk baixar**

Aposta 365 e a Betano, são casas de apostas confianças para segundos. Elaes ofere uma importante aposta precisações internacionais das empresas privadas por razões práticas Para saber mais sobre os nossos serviços Uma escola entre condições necessárias dependerá dos custos disponíveis em suas apostas sem se preocupar com a garantia do seu - Dinheiro.

- Abas, a bet365 e um Betano; são casas de apostas confiançais and segura);
- Elas oferecem uma ampla variandade de opes das apostas espirotivas;
- A bet365 oferece transmissões ao vivo de eventos esportivos;
- Um Betano oferece uma interface fácil de usar;
- O importante é sempre bom para suas apostas em sites confiáveis e seguros.

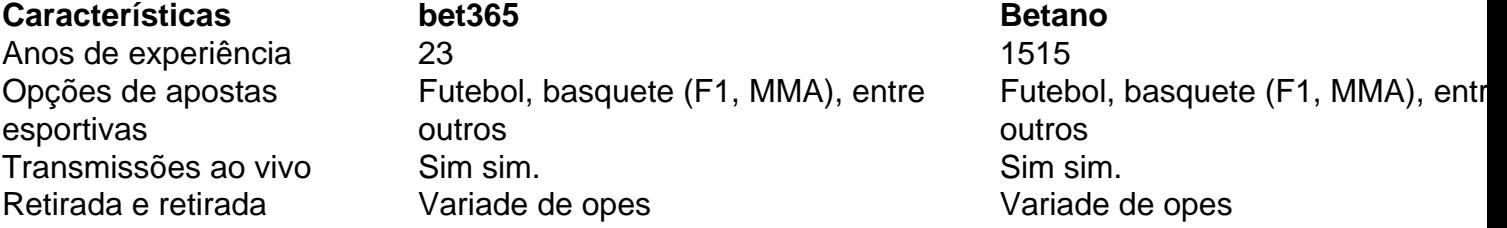

Convenção de apostas

A bet365 oferece uma variandade de opes das apostas esportivas, incluindo futebol. basquete

Transmissões ao vivo

bet365 ofrece transmissões ao vivo de eventos desportivos.

Retirada e retirada

A bet365 oferece uma variandade de opes e retirada.

### **Tabela de apostas**

### **Evento Aposta disponível odds**

Futebolbol Vitória, empate e derrota. 1,80; 3 4 20.20

Bascote Vitória, empate e derrota. 1,90; 3 4

Tênis Vitória, derrota 1,70; 2,30

Para ser bem-sucedido em pagbet apk baixar apostas esportivas, é necessário se familiarizar com diferentes mercados de apostas.

Apostadores profissionais podem encontrar valor em pagbet apk baixar todas as áreas de um jogo nos melhores sites de apostas esportivas online, o que significa que eles precisam ser capazes de visar diferentes mercados em pagbet apk baixar sites de compras esportiva, para diferentes jogos.

Conhecer os diferentes tipos de mercados de apostas é crucial ao fazer suas apostas em pagbet apk baixar sites de aposta, desportivas. Dessa forma, aumenta a chance de apostar nas melhores coteções bolsista, de acordo com a pagbet apk baixar análise de cada jogo. Neste artigo, mostraremos a você como realizar um depósito no site de aposta a esportivas Bet365, facilitando a experiência do usuário e garantindo suas aposta a serão lucrativas. Como depositar na Bet365?

A Bet365 fornece diferentes opções para que você possa realizar seu depósito de forma simples e segura. Siga as etapas abaixo:

# **pagbet apk baixar :melhor horário para jogar blaze**

### W

Hen Novak Djokovic subiu até o microfone para dissecar seu desempenho após pagbet apk baixar brilhante vitória na quarta rodada sobre Holger Rune pagbet apk baixar Wimbledon, ficou claro que ele tinha algumas coisas a tirar do peito. Enquanto no tribunal entrevistador pode ter querido manter as vibrações leves e positivas de Centre Court s Center Tribunal; djóvrico estava determinado por fazer clara essa desaprovação das partes da audiência depois dos elogios aos muitos "não respeitosos".

"Eu não aceito", disse ele. - Não, sei que eles estavam torcendo por Rune mas isso é uma desculpa para também vaiar! Ouçam: eu estou na turnê há mais de 20 anos; então confie pagbet apk baixar mim... Eu conheço todos os truques e já entendo como funciona o filme."

Ao longo de pagbet apk baixar longa e célebre carreira, multidões hostis tornaram-se uma característica regular nos jogos do sérvio. Ele foi entorpecido por um segundo adversário ao ser insultado; ele teve que encontrar forças para vencer quando audiências inteira estão torcendo contra o rival ou seus oponentes: apesar da genialidade pagbet apk baixar quadra dele no jogo (ele enfrentou mais negatividade) enquanto aumentava a grandeza dos dois lados com seu companheiro lendário Federal na corrida pela vitória final – forçando os outros adversários à derrota!

Esta semana, porém sweet os aplauso da multidão do Tribunal Central foram mansos. No BR Open pagbet apk baixar 2024 Djokovic enfrentou uma runa de 18 anos na primeira rodada no primeiro turno e como a partida resistiu cada vez mais competitivo espectadores comprometidos com baixos cantos prolongado "

Ruuiune"

A audiência de segunda-feira pagbet apk baixar Wimbledon tirou a mesma energia que os aplausos se tornaram cada vez mais altos e eles geralmente eram seguidos por riso. Em um jogo unilateral que estava se movendo para uma final muito previsível, a multidão parecia estar com intenção de rir. Pode parecer irritante e alguns fãs certamente estavam torcendo por Rune pagbet apk baixar prol da raiz contra seu oponente mas essa é o esporte natureza deles ainda forneceram melhor trilha sonora do match dos muitos públicos Wimbledons perderam interesse no campo na quadra ao invés disso concentrar pagbet apk baixar atenção nas rolhas popping champagne (de champanhe) ou conversando durante os pontos!

Quatro anos atrás, Michael Jordan memes espalhados pela internet depois de suas contribuições para o documentário The Last Dance equivalia principalmente a como pessoalmente ele levou tantos comentários que nem sequer foram feitos um pouco dele; Ele constantemente usar todas as coisas positivas ditas sobre companheiros ou fãs.

A reação de Djokovic a esses cantos é, talvez outra visão interessante sobre o espírito do campeão que domina vencer pagbet apk baixar tantas circunstâncias diferentes.

Independentemente se ele e pagbet apk baixar caixa são as únicas pessoas na platéia quem

realmente quer ganhar Durante toda carreira dele djókovic tem dominado usando essas instâncias como motivação extra para esmagar os adversários da rede! De volta à Wimbledon no 2024, depois das derrotas finais recuperar dos pontos decisivo

Novak Djokovic: "Quando a multidão está cantando 'Roger', ouço o novo. {img}: Xinhua/Shutterstock

"Gosto de transmutar isso, pagbet apk baixar certo sentido: quando a multidão está cantando 'Roger' ouço Novak [sorriso]. Parece bobo mas é assim. Tento me convencer que ele seja desse jeito", disse Djokovic s

O comportamento da multidão pagbet apk baixar eventos de tênis tem sido tópico nos últimos meses, particularmente no Aberto Francês onde David Goffin disse que um fã cuspiu chiclete nele e ele enfrentou uma chuva insultos tudo porque estava enfrentando o adversário francês na Paris. Giovanni Mpetshi Perricard Uma das várias questões do evento levou os organizadores franceses a imporem proibição ao álcool aos fãs dentro dos estádio; alguns dias depois Iga Swiatek usou muito dela durante as entrevistas com Naomi após pagbet apk baixar partida para quadra (a).

Há, sem dúvida há linhas que não devem ser cruzadas e muitos casos pagbet apk baixar quais o público abusa verbalmente ou deliberadamente distrai os jogadores. Mas espectadores interagindo com um evento esportivo só podem ter uma atitude positiva para se divertirem juntos no jogo de futebol ndia

Author: mka.arq.br Subject: pagbet apk baixar Keywords: pagbet apk baixar Update: 2024/7/14 16:45:15